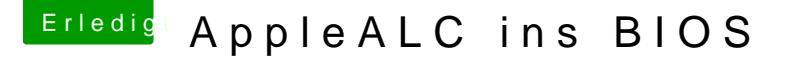

Beitrag von Nanimos vom 21. September 2016, 22:10

Das ist egal solange eine Zahl oder Buchstable anders ist.

@given Mal ein Tipp nimm MMTool. Wenn du die Meldung bekommst: guid..Lösch die File in deinem Fall ist es die SMCEmulator.ffs und füge ins Bios. Erst die File die nicht ging und dann SMCEmulator.ffs als le GUID Automatisch angepasst um eine Zahl oder Buchstaben. Insert AS is so mal davon ausgehe das du Sie verkleinert hast.